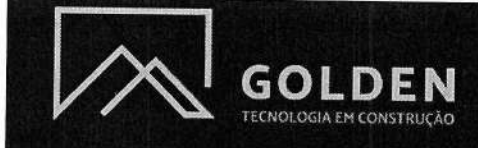

## Ao

# ILMO. SR. PREGOEIRO DA SECRETARIA MUNICIPAL DE GOVERNADOR CELSO RAMOS/SC.

Objetivo: o Registro de Preços para a possível contratação de empresa especializada na elaboração de projetos executivos, na área de infraestruturas viárias tais como geométricos, terraplanagem, pavimentação, projetos drenagem. obras complementares, sinalização viária, calçadas, memoriais de cálculos e planilhas orcamentarias. incluindo levantamento topográfico e estudos técnicos complementares, para as ruas do Munícipio de Governador Celso Ramos /SC.

# CONCORRÊNCIA PÚBLICA Nº 57/2022

Golden Tecnologia em Construção Ltda., pessoa jurídica de direito privado, sediada na Rua Iririú nº 847, Saguaçu, Joinville, SC, inscrita no CNPJ/MF sob nº 34.927.925/0001-02, vem, através de seu representante legal que ao final subscreve, vem apresentar IMPUGNAÇÃO ao Edital de Concorrência Pública Nº 57/2022 pelos fatos e motivos de direito que passa a expor:

## I-PRELIMINARMENTE

A presente Impugnação é protocolada tempestivamnete pela empresa Golden Tecnologia em Construção Ltda, com fundamento na Lei Dederal n.º 8.666/93 e na Constituição Federal de 1988.

Compete consignar que, ao formular a presente Impugnação, não tem a Impugnante intenção de manifestar crítica ou significar desapreço pelos dignos e ilustres redatores do ato convocatório, cuja qualificação técnica e competência profissional são por demais conhecidas. Sucede, todavia que o Edital padece de retificação quanto ao item: 7.2.2 da Qualificação Econômica- Financeira no subitem 7.2.2.8 Prova de boa situação financeira da licitante, transcreveu que a boa situação financeira de empresa

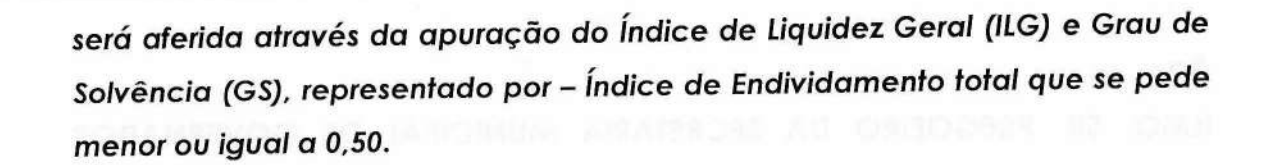

# **II - DAS RAZÕES DA IMPUGNACÃO**

GOI

O Município de Governador Celso Ramos/SC por intermédio da Secretaria Municipal da Administração instaurou a presente licitação de Concorrência Pública para Registro de Preços Nº 57/2022, do tipo Menor Preço por Lote, tendo por objetivo a contratação de empresa especializada na elaboração de projetos executivos, na área de infraestruturas viárias tais como projetos geométricos, terraplanagem, pavimentação, drenagem, obras complementares, sinalização viária, calçadas, memoriais de cálculos e planilhas orçamentarias, incluindo levantamento topográfico e estudos técnicos complementares, para as ruas do Munícipio de Governador Celso Ramos /SC.

A ora impugnante, ao proceder à análise do instrumento convocatório, constatou a existência de irregularidades que necessitam ser sanadas em observância aos princípios administrativos e constitucionais que regem a administração pública com o intuito de resguardar o regular prosseguimento do certame.

Ressalta-se, entretanto, que o ato de impugnar o edital não é uma afronta ao órgão licitante, como muitos órgãos lamentavelmente entendem, mas sim, uma forma de interação entre a administração pública e seus administrados. É tão somente um direito previsto em lei de se apresentarem esclarecidos os pontos obscuros e/ou controvertidos no edital.

Assim, certos da habitual atenção dessa administração, e confiantes no bom senso do ilustre pregoeiro e sua equipe de apoio, a impugnante requer sejam analisadas e, posteriormente, sanadas as irregularidades encontradas, a fim de que o presente certame transcorra normalmente.

O fato é que se constatou que o item a seguir merece posicionameto e retificação, sob pena de nulidade do certame por solicitar

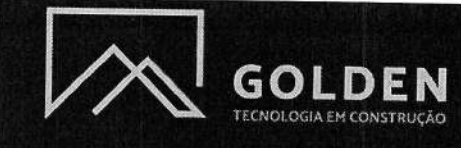

exigência que esta em desconformidade com a administração pública e entendimento jurisprudêncial que é:

> 7.2.2 - Prova de boa situação financeira da licitante. 7.2.2.8 - Prova de boa situação financeira da empresa será aferida através da apuração do Índice de Liquidez Geral (ILG) e Grau de Solvência (GS), representado por: - Índice de Liquidez Geral: maior ou igual a 1,00 ILG = \_ Ativo Circulante\_+ Realizável a Longo Prazo Passivo Circulante + Exigível a Longo Prazo -Índice de Liquidez Corrente: maior ou igual a 1,00  $ILC = _$  Ativo Circulante Passivo Circulante -Índice de Solvência Geral: maior ou igual a 1,00  $\text{ISG} = \_\_\_\_\_\_\_\_\$  Ativo Total Passivo Circulante + Exigível a Longo Prazo -Índice de Endividamento Total: menor ou igual a 0,50

IE = Passivo Circulante + Exigível a Longo Prazo Ativo Total

Levando em consideração que o Índice de Endividamento total destoa em muito dos demais, quanto ao critério de exigência, percebese que ele se mostra absolutamente incompatível com as exigências usais utilizadas pelos órgãos da Administração Pública para a participação de empresas em processos licitatórios, ou seja, para a correta avaliação da situação econômica financeira da empresa.

Na linha do que calculado para avaliar a liquidez corrente e liquidez geral, assim como a solvência geral, identificou-se como padrão o índice igual ou maior que 1,00. Em se utilizando o mesmo diapasão, correto seria o índice de endividamento ser parametrizado em menor ou igual a 1,00.

Exigir que o Índice de Endividamento Total seja menor que 0,50, significa dizer que para cada real de dívida total que a empresa possua (de curto e longo prazo), há que se ter no seu Ativo o dobro do valor, qual seja dois reais. Trata-se de exigência absolutamente incoerente.

Oportuno mencionar que esta empresa solicitou à Administração, por meio de pedido de esclarecimentos, uma justificativa que demostrasse os motivos que ensejaram a exigência de índice de endividamento tão rigoroso, qual se mostra diferente dos quais são usualmente utilizados, porém, não foi recebida a resposta.

Oportuno lembrar que faz-se necessário constar do processo administrativo da licitação as devidas justificativas, conforme preceitua o Artigo 31, da Lei 8.666/93, em seu parágrafo 5°.

> Art. 31. A documentação relativa à qualificação econômicofinanceira limitar-se-á a:

 $(...)$ 

GOLDE

§ 5º A comprovação de boa situação financeira da empresa será feita de forma objetiva, através do cálculo de índices contábeis previstos no edital e devidamente justificados no processo administrativo da licitação que tenha dado início ao certame licitatório, vedada a exigência de índices e valores não usualmente adotados para correta avaliação de situação financeira suficiente ao cumprimento das obrigações decorrentes da licitação.

Conforme exposto alhures, até o momento não se obteve retorno da resposta quanto ao pedido de esclarecimentos sobre os motivos que levaram à exigência de IEG menor ou igual a 0,50.

Portanto, faz se necessária a presente impugnação, pois se ainda o órgão insistir em manter referida exigência, será provável a nulidade de todo o processo licitatório.

A exigência específica doe Índice de Endividamento Total: menor ou igual a 0,50 impossibilita que empresas com plena capacidade de execução do objeto licitado possam participar da licitação ferindo literalmente os princípios balizadores do processo licitatório, prejudicando tanto os interesses dos licitantes como os interesses da própria administração.

Isto faz com que o órgão deixe de obter um leque maior de empresas participantes, possuidoras talvez de propostas mais vantajosas, prejudicando demasiadamente a obtenção da proposta mais econômica ao erário

Corroborando tal entendimento, leciona a doutrinadora Evelise Pedroso Teixeira Prado Vieira, em sua obra Lei de Licitações e contratos da Administração Pública Comentada, Ed. Verbatim, pág. 37, nos ensina, mutatis mutandis, que:

> Nos termos do art. 3º, § 1º. I da Lei de Licitações é vedada aos agentes públicos incluir no edital de licitação cláusulas ou condições que restrinjam ou frustrem o caráter competitivo da concorrência.

Posto isso, resta caracterizada a ofensa à Lei n.º 8.666/93 e também à nova Lei Federal n.º 14.133/21.

Conforme se observa, o órgão licitante exige, para fins de habilitação no certame, prova de capacidade financeira com a apresentação dos índices de Endividamento total: menor ou igual a 0,50, que é muito baixo para qualquer empresa atuante no mercado.

A referida exigência ultrapassa os limites da lei, eis que excessiva e desarrazoada. Isso porque os índices contábeis só podem ser exigidos quando devidamente justificados no processo administrativo.

Esse é o entendimento consolidado pelo Tribunal de Contas da União que aprovou o enunciado da Súmula nº 289:

> A exigência de índices contábeis de capacidade financeira, a exemplo dos de liquidez, deve estar justificada no processo da licitação, conter parâmetros atualizados de mercado e atender às características do obieto licitado, sendo vedado o uso de índice cuja fórmula inclua rentabilidade ou lucratividade.

#### [grifos nosso]

O entendimento acima exposto foi embasado no parágrafo 5° do art. 31 da Lei nº 8.666/93:

> § 5º A comprovação de boa situação financeira da empresa será feita de forma objetiva, através do cálculo

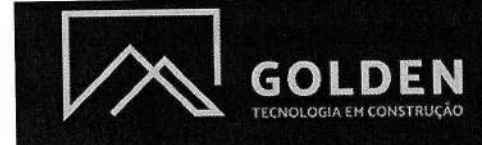

de índices contábeis previstos no edital e devidamente justificados no processo administrativo da licitação que tenha dado início ao certame licitatório, vedada a exigência de índices e valores não usualmente adotados para correta avaliação de situação financeira suficiente go cumprimento das obrigações decorrentes da licitação.

[grifos nosso]

A redação contida no art. 31 da Lei n. 8.666/93 foi replicada na Lei n. 14.133/21:

> Art. 69. A habilitação econômico-financeira visa a demonstrar a aptidão econômica do licitante para cumprir as obrigações decorrentes do futuro contrato, devendo ser comprovada de forma objetiva, por coeficientes e índices econômicos previstos no edital, devidamente justificados no processo licitatório, e será restrita à apresentação da seguinte documentação:

> I - balanço patrimonial, demonstração de resultado de exercício e demais demonstrações contábeis dos 2 (dois) últimos exercícios sociais;

> II - certidão negativa de feitos sobre falência expedida pelo distribuidor da sede do licitante.

> § 1º A critério da Administração, poderá ser exigida declaração, assinada por profissional habilitado da área contábil, que ateste o atendimento pelo licitante dos índices econômicos previstos no edital.

> § 2º Para o atendimento do disposto no caput deste artigo, é vedada a exigência de valores mínimos de faturamento anterior e de índices de rentabilidade ou lucratividade.

> § 3º É admitida a exigência da relação dos compromissos assumidos pelo licitante que importem em diminuição de econômico-financeira, excluídas capacidade sua parcelas já executadas de contratos firmados.

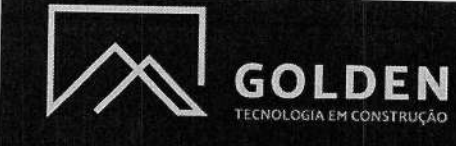

§ 4° A Administração, nas compras para entrega futura e na execução de obras e serviços, poderá estabelecer no edital a exigência de capital mínimo ou de patrimônio líquido mínimo equivalente a até 10% (dez por cento) do valor estimado da contratação.

§ 5° É vedada a exigência de índices e valores não usualmente adotados para a avaliação de situação econômico-financeira suficiente para o cumprimento das obrigações decorrentes da licitação.

§ 6° Os documentos referidos no inciso I do caput deste artigo limitar-se-ão ao último exercício no caso de a pessoa jurídica ter sido constituída há menos de 2 (dois) anos.

[grifos nosso]

Nesse sentido, desde que devidamente justificado, a Administração pode exigir a comprovação de índices contábeis mínimos como critério de avaliação da capacidade financeira do licitante.

Outrossim, o art. 69 da Lei n. 14.133/21 elenca quais documentos podem ser exigidos para fins da qualificação econômicofinanceira dos licitantes com o objetivo de aferir as condições econômicas do futuro contratado e resguardar o correto cumprimento do contrato.

Os dispositivos acima mencionados decorrem do art. 37, XXI, da Constituição Federal, segundo o qual o processo de licitação pública "somente permitirá exigências de qualificação técnica e econômica" indispensáveis à garantia do cumprimento das obrigações".

Tendo em vista que diferentes índices contábeis podem ser calculados a partir de informações extraídas do Balanço Patrimonial (Índice de Liquidez Geral - ILG, de Liquidez Corrente - ILC, de Solvência Geral - ISG) e que cada objeto possui suas especificidades, optou o legislador pelo não estabelecimento de critério rígido de aferição da idoneidade financeira dos licitantes para assumir as responsabilidades do contrato.

A Lei n. 14.133/21 concedeu ao gestor público a possibilidade de eleger, caso a caso, os índices mais adequados à contratação. No

entanto, conforme estabelecido na Súmula nº 289 do TCU, decorrente da Lei n. 8.666/93, a exigência dos índices contábeis escolhidos somente se legitimará se houver justificativa no processo de licitação, o que não se encontra no edital em debate.

GOLD

Além das necessárias justificativas, o Tribunal de Contas da União pretendeu que a exigência de índices no edital das licitações fosse pautada em parâmetros utilizados no mercado e, como dito, atender às características do objeto licitado.

Buscou o legislador não comprometer a competitividade do certame, notadamente porque os documentos exigidos no art. 69 da Lei de licitações não são obrigatórios. Porém, se exigidos, se limitarão aquele rol.

Trata-se de uma delimitação do poder da Administração Pública que não pode exceder os ditames do art. 69, mas pode flexibilizar o ali exposto a fim de permitir que um número maior de empresas participem do certame.

Com esse fim, poderá a Administração Pública exigir comprovação alternativa (e não cumulativa) por meio da demonstração de capital social ou patrimônio líquido mínimo, por exemplo, o que, da mesma forma, demonstrará a capacidade financeira das empresas.

De igual modo, entende-se desarrazoada a exigência de comprovação de Índice de Endividamento Total: menor ou igual a 0,50, tendo em vista o valor estimado da contratação.

Isso porque esses índices são alcançados com base em valores anuais a partir das demonstrações contábeis aferida no ano-calendário das empresas.

Considerando que a obrigatoriedade de apresentação de documentos contábeis na fase de habilitação do certame tem por finalidade propiciar que a administração pública examine a situação econômicofinanceira da empresa licitante antes de efetivar a contratação, é manifestamente possível que essa aferição se dê por outros meios que não pela delimitação de índices mínimos que frustram a competitividade do certame.

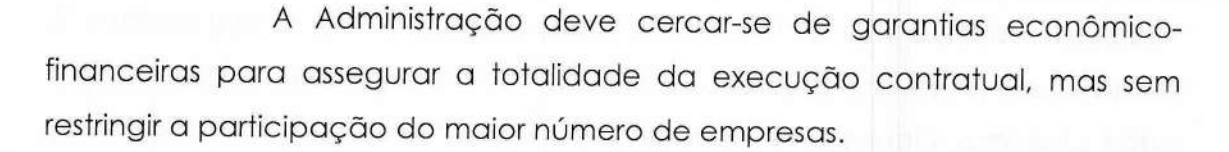

Com efeito, a exigência de documentos contábeis na fase pré-contratual tem o objetivo de avaliar a real capacidade de execução do objeto da licitação, porquanto, visa constatar se a licitante terá solvência e solidez suficientes para cumprir com o contrato, e encontra fundamento jurídico no inciso XXI, art. 37, da Constituição Federal.

A doutrina e a jurisprudência repudiam o rigorismo formal e homenageia as decisões administrativas que afastam a inabilitação de empresas por fatos irrelevantes que em nada afetam a objetividade do certame.

Para que se obtenha o equilíbrio entre o excesso de formalidade e devida observância do fim ao qual se destina a licitação é necessário invocar os princípios da razoabilidade ou proporcionalidade.

A este respeito temos nas palavras de Marcal Justem Filho:

O princípio da proporcionalidade restringe o exercício das competências públicas, proibindo o excesso. A medida do limite é a salvaguarda dos interesses públicos e privados em jogo. Incube ao estado adotar a medida menos danosa possível, através da compatibilização entre os interesses sacrificados e aqueles que se pretende proteger. Os princípios da proporcionalidade razoabilidade acarretam a impossibilidade de impor consequências de severidade incompatível com a irrelevância de defeitos. (In: Comentários à Lei de Licitações e Contratos Administrativos. 5ª edição - São Paulo - Dialética, 1998.) (grifo nosso)

O princípio da proporcionalidade se traduz no fato que a administração não deve agir com demasia, tampouco de modo insuficiente na realização de seus objetivos.

As competências administrativas só podem ser validamente

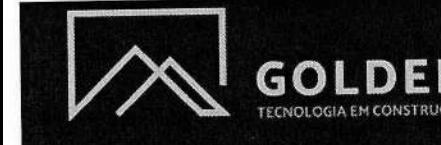

exercidas na extensão e intensidade proporcionais ao que seja realmente demandado para cumprimento da finalidade do interesse público a que estão atreladas. Ocorre a violação quando o administrador, tendo dois valores legítimos a sopesar, prioriza um a partir do sacrifício exagerado do outro.

A forma em que se encontra o texto do edital ora impugnado, evidentemente resultará numa restrição desnecessária da competitividade.

Pugna-se, portanto, pela exclusão do Índice de Endividamento Total ou então que seja revisto o mesmo, a fim de que se siga um padrão razoável, adequado ao escopo do objeto da licitação.

PUGNA-SE POR JUSTIÇA!

## III - DOS PEDIDOS

- a) Em razão do acima exposto, REQUER a retificação do edital Concorrência Pública n. 057/2022 instaurado pela Secretaria Municipal da Prefeitura de Governador Celso Ramos/SC ante os vícios aqui apontados, com a consequente alteração do instrumento convocatório nos termos acima expostos, bem como esclarecimentos aos questionamentos suscitados.
- b) Não sendo este o entendimento de vossa senhoria, requer sejam os remetidos à autoridade superior competente para autos deferimento do presente pleito.

Governador Celso Ramos, 27 de junho de 2021.

Pâmela Crozeta Silva CPF: 048.486.819-52

Golden Tecnologia em Construção Ltda CNPJ/MF nº 34.927.925/0001-02

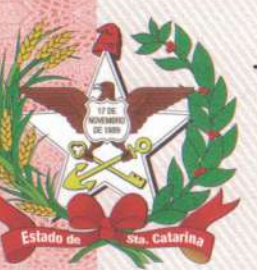

# TABELIONATO DE NOTAS E PROTESTO DE TÍTULOS DO MUNICÍPIO E COMARCA **DE BALNEÁRIO PICARRAS** TABELIÃO: DR. RÉGIS CASSIANO MENEZES REPÚBLICA FEDERATIVA DO BRASIL **ESTADO DE SANTA CATARINA**

**TABELIONATO** Comarca de Balneáric Piçarra **Régis Cassiano Mènezes** TRASLADO<sup>BELIÃO</sup>

Procuração Pública Sob Minuta sob Protocolo nº 41.670 em data de 07/02/2022 Livro Nº 206 Folhas Nº 134

Protocolo Nº 41.670 na data: 07/02/2022 - PROCURAÇÃO PÚBLICA que faz GOLDEN TECNOLOGIA EM CONSTRUÇÃO LTDA, na forma abaixo: SAIBAM os que este instrumento virem que aos sete (07) dias do mês de fevereiro, do ano dois mil e vinte e dois (2022), nesta cidade de Balneário Picarras, Estado de Santa outorgante: **GOLDEN** compareceu como neste tabelionato. Catarina. TECNOLOGIA EM CONSTRUÇÃO LTDA, pessoa jurídica de direito privado, inscrito no CNPJ/MF sob número 34.927.925/0001-02, com seus atos constitutivos devidamente registrados na Junta Comercial do Estado de Santa Catarina -JUCESC. NIRE sob o número 4220599016-3, com seu último arquivamento em 21/10/2021, sob o nº 20217840663, com sede e foro na Rua Iririú nº 847, SALA 07. bairro Saguacu, cidade de Joinville-SC, neste ato representado pelo sócio e administrador: Alyson Gregory Retkva, brasileiro, natural de Porto Uniao-SC, nascido aos 10 de dezembro de 1991, filho de Gregorio Retkva e Rosemari Grein, engenheiro civil, com endereco eletrônico alysonretkva@gmail.com, solteiro, maior, portador da carteira de identidade nº 5.511.659-0, expedida pela SSP/SC em 04/06/2004, inscrito no CPF sob número 081.660.079-16, residente e domiciliado na Rua das Bromelias nº 445, bairro Itacolomi, na cidade de Balneário Picarras - SC, CEP: 88380000; identificado por mim, JOSIMARA DA SILVA PADILHA, ESCREVENTE AUTORIZADA, e de cuja identidade e capacidade para o ato dou fé; e por ele foi dito que nomeia e constituí seus procuradores: para agirem em conjunto ou separadamente: PAMELA CROZETA SILVA, brasileira, nascida aos 18 de setembro de 1983, filha de Ivan Silva e Maria Goretti Crozeta, consultora, declara que não possui endereço eletrônico, solteira, maior, portadora da Carteira Nacional de Habilitação nº 02343998458, DETRAN/SC em 19/02/2019, inscrita no CPF sob número 048.486.819-52, residente e domiciliada em Servidão dos Curumins nº 38, bairro Rio Vermelho, município de de Florianópolis-SC; SANDRO LUIZ RODRIGUES ARAUJO, brasileiro, nascido aos 20 de dezembro de 1972, filho de Luiz Roberto Medeiros Araujo e Maria da Graça Rodrigues Araujo, advogado, declara que não possui endereço eletrônico, casado, portador da Carteira Nacional de Habilitação nº 00886274839, DETRAN/SC em 04/06/2019, inscrito no CPF sob número 003.586.839-20, residente e domiciliado na Rua Altamiro Guimarães nº 360, bairro Centro, cidade de de Florianópolis-SC, CEP: 88380000; e/ou LEATRICE SANTINA PINHEIRO, brasileira, nascida aos 17 de outubro de 1977, filha de Odilio da Silva Pinheiro e Valdira Santina Pinheiro, consultora, declara que não possui endereço eletrônico, solteira, maior, portadora Consulte a validade do ato acessando https://balcaodigital.skyinformatica.com.br/ infomando a chave de acesso 54EY15CD0 e o validador 268.

Av. Nereu Ramos, 761 - CEP 88.380-000 - Fone/Fax: (47) 3347-0055 - (47) 3347-1747 Folha 134 Comarca e Município de Balneário Piçarras/SC

#### TABELIONATO DE NOTAS E PROTESTO DE TÍTULOS DO MUNICÍPIO E COMARCA DE BALNEÁRIO PICARRAS **TABELIONATO** TABELIÃO: DR. RÉGIS CASSIANO MENEZES Complete de Balneario Piçarras REPÚBLICA FEDERATIVA DO BRASIL Régis Cassiano Menezes ESTADO DE SANTA CATARINA

**TRASLADO** 

Procuração Pública Sob Minuta sob Protocolo nº 41.670 em data de 07/02/2022 Livro Nº 206 Folhas Nº 134v

**TABELIAO** 

da Carteira Nacional de Habilitação nº 02742897187, DETRAN/SC em 28/03/2018, inscrita no CPF sob número 000.070.149-10, residente e domiciliada na Rua João Meirelles nº 1454, bairro Abraão, cidade de de Florianópolis-SC; a quem conferem poderes especiais para, representa-la nos atos e fatos de administração e gerência correspondentes à participação em licitações, em quaisquer de suas modalidades, seja com empresas públicas, privadas, de economia mista, autarquias, fundacionais ou de outra natureza jurídica, podendo firmar e apresentar declarações e propostas, interpor recurso, participar de sessões e reuniões, assinar atas e quaisquer outros documentos relativos ao processo licitatório, podendo inclusive formular ofertas e lances de preços verbalmente ou virtualmente em sessões de pregões, manifestando após a declaração do vencedor, imediata e motivadamente, a intenção de recorrer contra decisões do pregoeiro, assinar a ata onde está registrado o valor final decorrente dos lances do pregão, bem como assinar todos e quaisquer documentos indispensáveis ao bom o fiel cumprimento do mandato de licitação, assinar contratos de prestação de serviços a ser executado pelas outorgantes, ou alterações destes; representá-la em qualquer Juízo, Instância ou Tribunal, em qualquer ação em que seja autor(a). ré(u), assistente, oponente, ou litisconsorte, constituir advogado, conferindo-lhe(s) os poderes das cláusulas ad judicia e extra judicia, podendo apresentar peticão inicial, contestação, oferecer embargos e agravos, variar de ações, reconvir, propor todos os recursos legais, bem como usar dos poderes contidos na procuração geral, inclusive os especiais para receber, acordar, discordar, transigir livremente, desistir, firmar compromissos, podendo finalmente, praticar todos os demais atos necessários ao fiel e cabal desempenho do presente mandato, ficando estabelecido que o representante da empresa outorgante poderá praticar os mesmos atos, sem prejuízo deste instrumento. O presente instrumento terá o prazo de validade de 01 (um) ano, a contar da data de sua lavratura. LAVRADA SOB MINUTA, isentando estas notas de quaisquer responsabilidade civil e criminal. Certifico, conforme determina o artigo 799 e parágrafo único do Código de Normas da Corregedoria Geral da Justiça do Estado de Santa Catarina que foram apresentados nos seus originais e cópias autenticadas e ficam nesta serventia arquivados os seguintes documentos: Certidão simplificada, minuta da procuração, acima mencionados. Certifico que a qualificação do(a)(s) procurador(a)(es) e a descrição do objeto do presente mandato foram declarados pelo(a)(s) outorgante(s), o(a)(s) qual(is) se responsabiliza(m) civil e criminalmente Consulte a validade do ato acessando https://balcaodigital.skyinformatica.com.br/ infomando a chave de acesso 54EY15CD0 e o validador 268.

Av. Nereu Ramos, 761 - CEP 88.380-000 - Fone/Fax: (47) 3347-0055 - (47) 3347-1747 Comarca e Município de Balneário Piçarras/SC Folha 134v

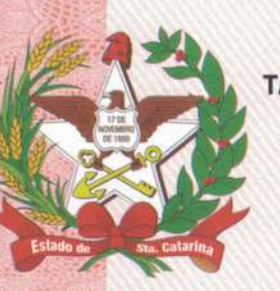

# TABELIONATO DE NOTAS E PROTESTO DE TÍTULOS DO MUNICÍPIO E COMARCA O NATO **DE BALNEÁRIO PICARRAS** TABELIÃO: DR. RÉGIS CASSIANO MENEZES REPÚBLICA FEDERATIVA DO BRASIL **ESTADO DE SANTA CATARINA**

Comarca de Balneário Picarras Notas e Protesto de Títulos **Régis Cassiano Menezes TABELIAO** 

### **TRASLADO**

Procuração Pública Sob Minuta sob Protocolo nº 41.670 em data de 07/02/2022 Livro Nº 206 Folhas Nº 135

por sua veracidade, devendo a prova destas declarações ser exigida diretamente este possa interessar. **Os**  $órgão(s)$  e pessoas  $\overline{a}$ quem  $pelo(s)$ comparecentes/representantes autorizam o tratamento dos dados utilizados para lavratura deste instrumento nos termos dos artigos 490-E e 490-F do Código de Normas de Santa Catarina e da Lei 13.709/2018. Fica ciente a parte outorgante que cessa o mandato nas sequintes condições: a) pela revogação ou pela renúncia; b) pela morte ou interdição de uma das partes; c) pela mudança de estado que inabilite o mandante a conferir poderes, ou o mandatário para os exercer; d) pelo término do prazo ou pela conclusão do negócio, nos termos do artigo 682 do Código Civil. E assim o disse do que dou fé, e me pediu lhe lavrasse este instrumento, o qual, lhe sendo lido, achou conforme, aceitou, ratifica e assina comigo, JOSIMARA DA SILVA PADILHA, ESCREVENTE AUTORIZADA, que o digitei, conferi e assino. Dou fé. Emolumentos: Procuração / Substabelecimento (ad negotia): R\$ 63,33; Selo de 1 ato (GFP46582): R\$ 3,11; ISS (5,00%): R\$ 3,17; Soma Total = R\$ 69,61. Certifico que a escritura está devidamente assinada no livro de notas deste ofício pelas partes aqui mencionadas. Dou Fé.

> Em testemunho da verdade BALNEÁRIO PICARRAS, 7 DE FEVEREIRO DE 2022

> > **JOSIMARA DA SILVA PADILHA** ÉSCREVENTE AUTORIZADA

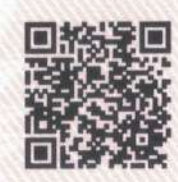

Poder Judiciario Estado de Santa Catarina Selo Digital de Fiscalização Selo Normal

GFP46582-8MRI Confira os dados do ato em: www.tjsc.jus.br/selo

Documento impresso. Qualquer emenda ou rasura, sem ressalva, será considerado indício de adulteração ou tentativa de fraude. Consulte a validade do ato acessando https://balcaodigital.skyinformatica.com.br/ infomando a chave de acesso 54EY15CD0 e o validador 268.

Av. Nereu Ramos, 761 - CEP 88.380-000 - Fone/Fax: (47) 3347-0055 - (47) 3347-1747 Comarca e Município de Balneário Piçarras/SC Folha 135

# TABELIONATO DE NOTAS E PROTESTO DE TÍTULOS DO MUNICÍPIO E COMARCA DE BALNEÁRIO PICARRAS TABELIÃO: DR. RÉGIS CASSIANO MENEZES REPÚBLICA FEDERATIVA DO BRASIL ESTADO DE SANTA CATARINA

**TRASLADO** 

Procuração Pública Sob Minuta sob Protocolo nº 41.670 em data de 07/02/2022 Livro Nº 206 Folhas Nº 135v

Documento impresso. Qualquer emenda ou rasura, sem ressalva, será considerado indício de adulteração ou tentativa de fraude. Consulte a validade do ato acessando https://balcaodigital.skyinformatica.com.br/ infomando a chave de acesso 54EY15CD0 e o validador 268. Av. Nereu Ramos, 761 - CEP 88.380-000 - Fone/Fax: (47) 3347-0055 - (47) 3347-1747 Comarca e Município de Balneário Piçarras/SC Folha 135v

# **CNH Digital**

Departamento Nacional de Trânsito

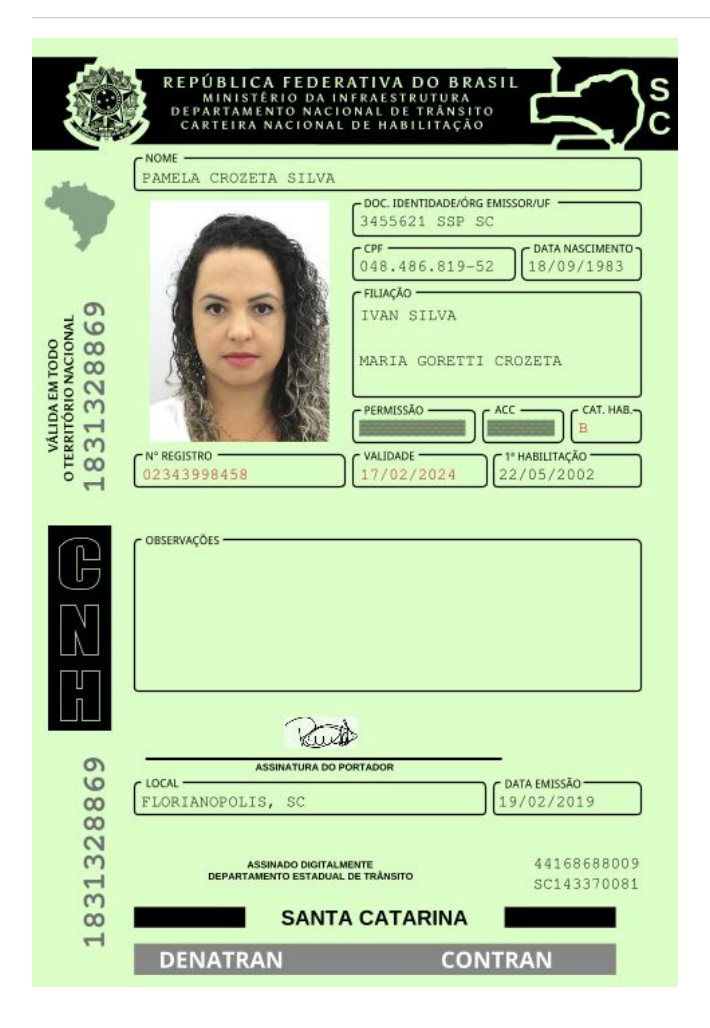

#### **QR-CODE**

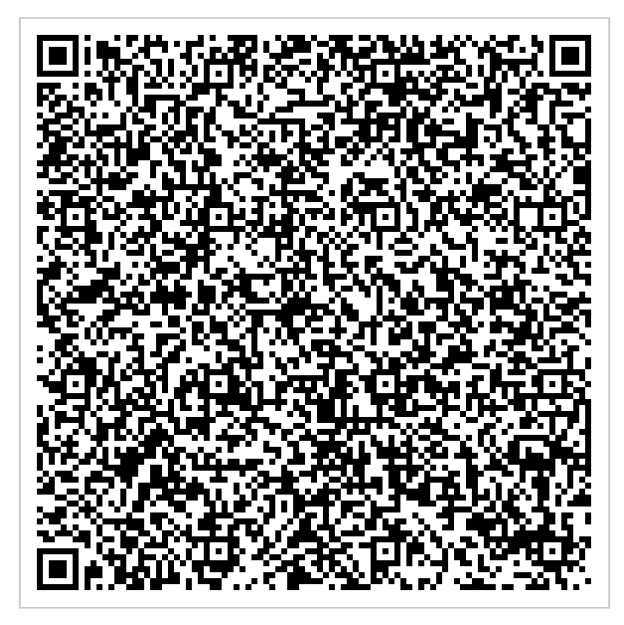

Documento assinado com certificado digital em conformidade com a Medida Provisória nº 2200-2/2001. Sua validade poderá ser confirmada por meio do programa Assinador Serpro.

As orientações para instalar o Assinador Serpro e realizar a validação do documento digital estão disponíveis em: < http://www.serpro.gov.br/assinador-digital >, opção Validar Assinatura.

## **SERPRO / DENATRAN**